## Package 'mergen'

December 8, 2023

#### Type Package

Title AI-Driven Code Generation, Explanation and Execution for Data Analysis

#### Version 0.1.0

#### Description

Employing artificial intelligence to convert data analysis questions into executable code, explanations, and algorithms. The self-correction feature ensures the generated code is optimized for performance and accuracy. 'mergen' features a user-friendly chat interface, enabling users to interact with the AI agent and extract valuable insights from their data effortlessly.

License MIT + file LICENSE

#### Encoding UTF-8

**Depends** R  $(>= 3.5.0)$ ,

Imports openai, rmarkdown, BiocManager, assertthat (>= 0.2.1), httr, jsonlite

**Suggests** knitr, readxl, data.table  $(>= 1.9.6)$ , test that  $(>= 3.0.0)$ , purrr  $(>= 0.3.4)$ ,

#### VignetteBuilder knitr

Collate 'setupAgent.R' 'parseBotResponse.R' 'sendPrompt.R' 'executeCode.R' 'selfcorrect.R' 'clean\_code\_blocks.R' 'extractInstallPkg.R' 'extractFilenames.R' 'fileHeaderPrompt.R' 'test-helper-test\_argument\_validation.R' 'promptContext.R'

#### RoxygenNote 7.2.3

#### Config/testthat/edition 3

#### NeedsCompilation no

Author Altuna Akalin [aut, cre] (<<https://orcid.org/0000-0002-0468-0117>>), Jacqueline Anne Jansen [aut]

Maintainer Altuna Akalin <aakalin@gmail.com>

Repository CRAN

Date/Publication 2023-12-08 11:20:05 UTC

### <span id="page-1-0"></span>R topics documented:

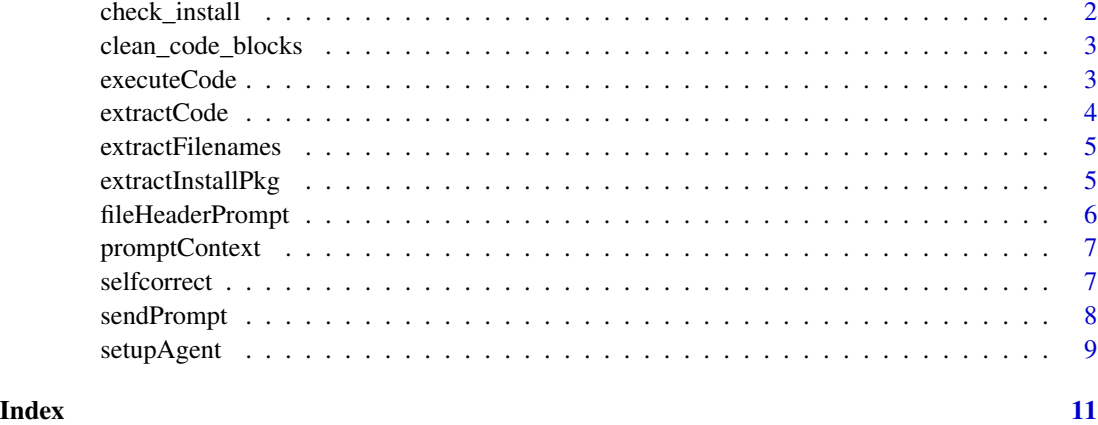

check\_install *Check and Install R Package*

#### Description

This function checks if an R package is installed, and if not, attempts to install it using either the standard CRAN repository or the Bioconductor repository.

#### Usage

```
check_install(package_name)
```
#### Arguments

package\_name A character string specifying the name of the package to be checked and installed.

#### Value

No value returned. Called for installation of package.

#### Examples

```
# Check and install "dplyr" package
check_install("dplyr")
```
<span id="page-2-0"></span>clean\_code\_blocks *Clean code blocks returned by the agent*

#### Description

This function cleans up the response returned by the agent to ensure code blocks can run. It ensures that characters such as 'R' and 'r' are cleaned from code blocks in the agents response, so that the code blocks are able to be extracted by the extractCode() function and ran as expected. It also cleans the response from any install.package calls, and recorded output, so that when code blocks are extracted, the code can run smoothly.

#### Usage

clean\_code\_blocks(response)

#### Arguments

response response received from the agent

#### Value

A string holding the response of the agent, cleaned from any unwanted characters.

#### Examples

```
{
response <- "To perform PCA, do the following: ```R prcomp(data)``` This funcion will perform PCA."
clean_code <- clean_code_blocks(response)
}
```
executeCode *execute code*

#### Description

The function executes a chunk of code either in the current working environment or saves the output as an HTML file to be rendered as a part of a web page

#### Usage

```
executeCode(code, output = "eval", output.file = NULL)
```
#### <span id="page-3-0"></span>Arguments

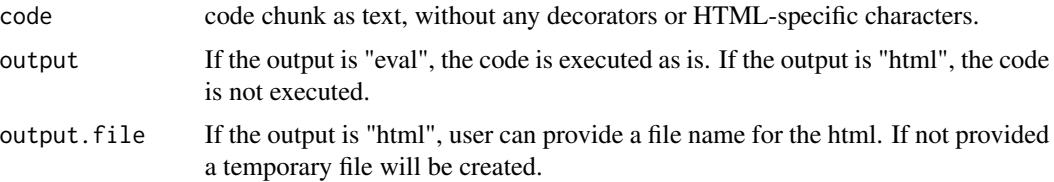

#### Value

If the output is "eval": if running the code causes errors, errors are returned. Otherwise NA is returned If output is "html", output file is returned.

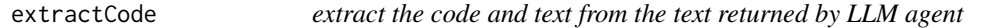

#### Description

This function parses the agents answer and returns the text and code as single blocks. The results can be used for code execution and might be useful for displaying purposes later on.

#### Usage

```
extractCode(text, delimiter = "``"")
```
#### Arguments

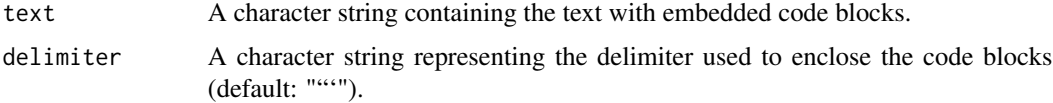

#### Value

A list with two elements: 'code' and 'text'. 'code' contains the concatenated code blocks, and 'text' contains the remaining text with code blocks removed.

#### Examples

```
text <- "\n\nThe following, normalize the table and do PCA.
\ln\frac{\cdot}{\lambda} \n\n```\ndata <- read.table(\"test.txt\", header = TRUE, sep = \"\\t\")\n```"
result <- extractCode(text)
print(result$code)
print(result$text)
```
<span id="page-4-1"></span><span id="page-4-0"></span>extractFilenames *Extract file names from user prompt*

#### Description

This function extracts file names from the user prompt. Current filenames that are supported by this function are \*.txt, \*.tsv, \*.csv \*.xls, \*.xlsx, \*.bed, \*.bigWig, \*.bw and \*.bigBed. Other filenames will not be extracted. If no filenames are found, the function will return NA.

#### Usage

```
extractFilenames(text)
```
#### Arguments

text user prompt

#### Value

A list holding file names from the user prompt.

#### Examples

```
{
user_prompt <- "How do I perform PCA on data in my file called test.txt?"
extractFilenames(text=user_prompt)
}
```
extractInstallPkg *extract package names and install them*

#### Description

This function extracts all package names that are needed to run the code returned by the agent and installs them as needed.

#### Usage

extractInstallPkg(code)

#### Arguments

code code block returned by the agent.

#### Value

No value returned. Called for installation of package.

#### Examples

```
# Check code for packages that need installing
code <- "library(devtools)\n x<-5"
extractInstallPkg(code)
```
fileHeaderPrompt *Extract file headers from files in prompt*

#### Description

This function extracts file headers from files. Recommended is to use this function with the results from [extractFilenames](#page-4-1)

#### Usage

```
fileHeaderPrompt(filenames)
```
#### Arguments

filenames list containing file names.

#### Value

A string containing the file headers of the files in "filenames" list

#### Examples

```
## Not run:
prompt <- "how do I perform PCA on data in a file called test.txt?"
filenames <- extractFilenames(prompt)
fileHeaderPrompt(filenames)
```
## End(Not run)

<span id="page-5-0"></span>

<span id="page-6-1"></span><span id="page-6-0"></span>

#### Description

This function holds various predefined prompt contexts that can be used for prompt engineering.

#### Usage

```
promptContext(type = "simple")
```
#### Arguments

type specifies the type of context you wish to be returned. Valid options are "simple", "actAs", "CoT" and "rbionfoExp"

#### Value

A string holding the predefined context.

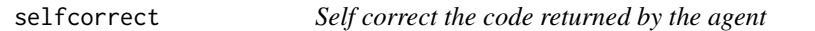

#### Description

The function attempts to correct the code returned by the agent by re-feeding to the agent with the error message. If there are no error messages function returns the original response.

#### Usage

```
selfcorrect(
  agent,
 prompt,
 context = rbionfoExp,
 attempts = 3,
 output.file = NULL,
  ...
)
```
#### Arguments

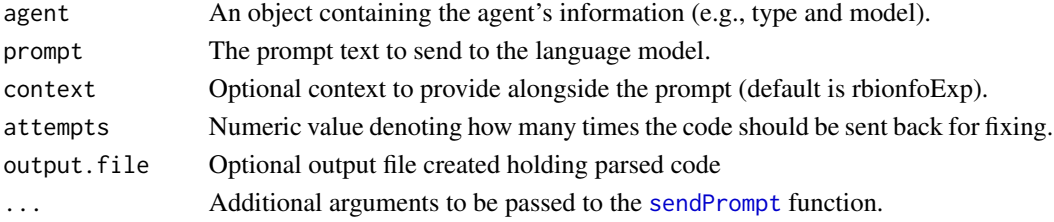

#### <span id="page-7-0"></span>Value

A list containing the following elements:

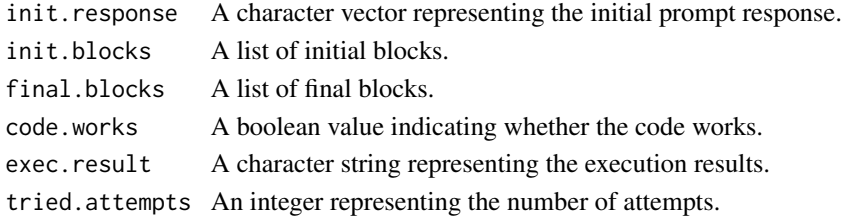

#### See Also

[promptContext](#page-6-1) for predefined contexts to use.

#### Examples

## Not run:

```
response <- selfcorrect(agent,prompt,context=rbionfoExp, max_tokens = 500)
```
## End(Not run)

<span id="page-7-1"></span>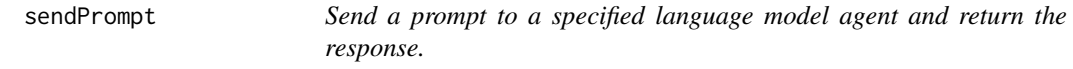

#### Description

Send a prompt to a specified language model agent and return the response.

#### Usage

```
sendPrompt(
  agent,
  prompt,
  context = rbionfoExp,
  return.type = c("text", "object"),
  ...
\mathcal{L}
```
#### Arguments

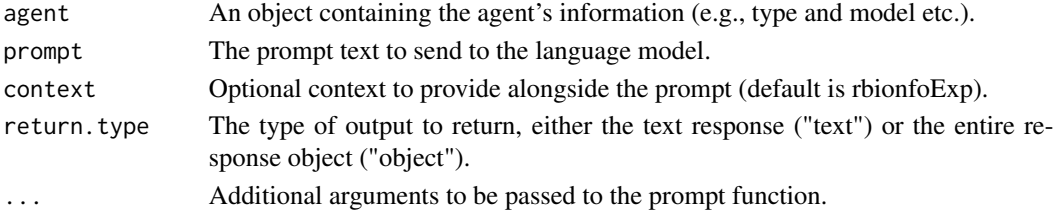

#### <span id="page-8-0"></span>setupAgent 9

#### Value

The text response or the entire response object, based on the specified return type.

#### See Also

[promptContext](#page-6-1) for predefined contexts to use.

#### Examples

```
## Not run:
agent <- setupAgent(name="openai",type="chat",model="gpt-4",
                    ai_api_key=Sys.getenv("OPENAI_API_KEY"))
prompt <- "tell me a joke"
response <- sendPrompt(agent, prompt)
response <- sendPrompt(agent,prompt,context=rbionfoExp,return.type="text", max_tokens = 500)
## End(Not run)
```
setupAgent *set up an online LLM API for subsequent tasks*

#### Description

This function sets up an large language model API for tasks.

#### Usage

```
setupAgent(
 name = c("openai", "replicate"),
 type = NULL,
 model = NULL,ai_api_key = Sys.getenv("AI_API_KEY")
)
```
#### Arguments

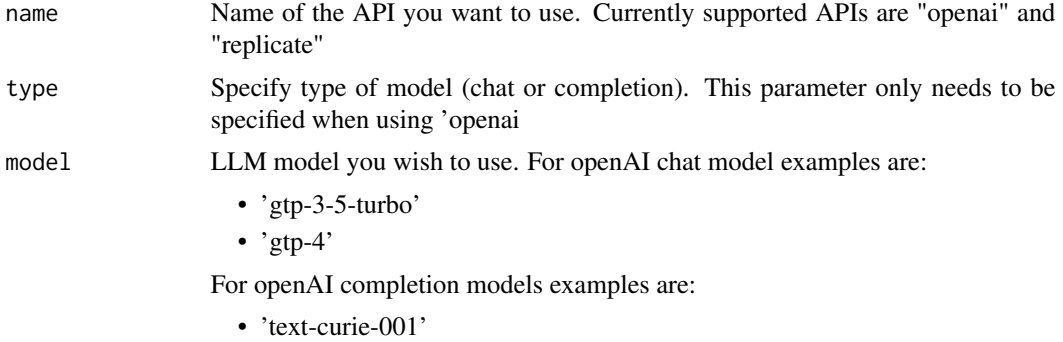

10 setupAgent

• 'text-davinci-002'

For replicate models examples are:

- llama-2-70b-chat ( as '02e509c789964a7ea8736978a43525956ef40397be9033abf9fd2badfe68c9e3')
- llama-2-13b-chat ( as 'f4e2de70d66816a838a89eeeb621910adffb0dd0baba3976c96980970978018d') For a full list of openAI models [click here.](https://platform.openai.com/docs/models/overview) For a full list of Replicate models, [click here.](https://replicate.com/collections/language-models)

ai\_api\_key personal API key for accessing LLM

#### Value

A list holding agent information.

#### Examples

```
{
myAgent <- setupAgent(name="openai",type="chat",model="gpt-4",ai_api_key="my_key")
myAgent <- setupAgent(name="replicate",type=NULL,
              model="02e509c789964a7ea8736978a43525956ef40397be9033abf9fd2badfe68c9e3",
                    ai_api_key="my_key")
}
```
# <span id="page-10-0"></span>Index

check\_install, [2](#page-1-0) clean\_code\_blocks, [3](#page-2-0)

executeCode, [3](#page-2-0) extractCode, [4](#page-3-0) extractFilenames, [5,](#page-4-0) *[6](#page-5-0)* extractInstallPkg, [5](#page-4-0)

fileHeaderPrompt, [6](#page-5-0)

promptContext, [7,](#page-6-0) *[8,](#page-7-0) [9](#page-8-0)*

selfcorrect, [7](#page-6-0) sendPrompt, *[7](#page-6-0)*, [8](#page-7-0) setupAgent, [9](#page-8-0)